# ARM

#### A commodity risk management system.

#### 1. ARM: A commodity risk management system.

• ARM is a complete suite allowing the management of market risk and operational risk for commodities derivatives.

- 4 main modules are available:
  - 1.1. Market Data Management,
  - 1.2. Pre-trade pricing,
  - 1.3. Trade management,
  - 1.4. Market risk Analysis.

#### 1.1. Market Data Management.

- Flat prices and volatility management following market conventions (ex. EFS and swap/swap for Platt's Products, Base metals leads by 3M contract...).
- Asset classes available: Oil, Precious Metals, Base Metals, Carbon Emissions, Coal, Iron Ore, Agricultural, Power, Natural Gas and Currencies.
- Real time links by contract with Bloomberg and Reuters.
- Real time charting capabilities of flat price, volatility, smile...
- Real time contribution and subscription across trading places.
- Official and time zone closings.
- Users can define their own layout by tab, each tab includes a set of curves or charts.
- Crack and differential can be defined dynamically.

#### 1.1.1. Market Data Configuration Editor. Actions (delete, open) **Contribution State** User you subscribe to, or contribution Select or remove **Configuration Name** under which token (Master or User) underlyings \_ 🗇 🗙 DEMO Pric∈ Risk Management Trad Management Referential Help Market Data MD-DEMO-FUTURE... MD-DEMO-CRUDES... MD-DEMO-UELS-0... MD-DEMO-CRACK-... MD-DEMO RREN... MD-DEMO-VOLATIL... Confia. Edito Trading date. DEMO-AGR 2015 New Configurati Underlying Curve LISE UDG Categories Subcat Underlying Curve Catego COC - EUT LIFFE Forward V Contributor - Guilhen V of (All) ✓ of • v or (AII) (All) → COC - FUT LIFFE Volatility Volatility ✓ Guilhem Categories: Agricultural - 56 Item WHT - FUT CBOT v Guilhem Forward V Contributor Categories: Carbon Emissions - 22 Item Selected underlyings. ← WHT - FUT CBOT Volatility v Contributor ✓ Guilhem alegories: Coal & Iron Ore - 14 Items Categories: Currencies - 68 Items ategories: En ergy - 103 Items - 30 Items Underlying Referential, classified Flat Pric Base Metal AL ALLOY Volatility by category, sub category and Motals Base Metal AL LME NASAAG Flat Price Metals Base Metal AL LME NASAAO Volatility Metals Base Metal ALUMINIUM LMP Flat Price curve type (volatility, flat price ....) Base Metal ALUMINIUM LME Volatility Metals Metals Base Metal COPPERIME Flat Price Metals Base Metal COPPER LME Volatility Metals Race Metal CU COMEX Flat Price Metals Base Metal CU COMEX Volatility Motals Base Metal LEAD LME Flat Price Metals Base Metal LEAD LME Volatility Metals **Base Metal** NICKEL LME Flat Price Metals Base Metal NICKEL LME Volatility Flat Price Metals Base Metal TIN LME Change underlying order. Metals Base Metal TIN LME Volatility Metals Base Metal ZINC LME Flat Price Metals Base Metal ZINC LME Volatility Add Precious Metal AGTOCOM Elat Price Parameter AddCrack - 🗆 🗙 Underlying X Fuel 3.5% FOB Bge ARA V User defined cracks and differential. $\sim$ Coe Underlying X Fuel 3.5% FOB Cgo Med 1 ~ Add

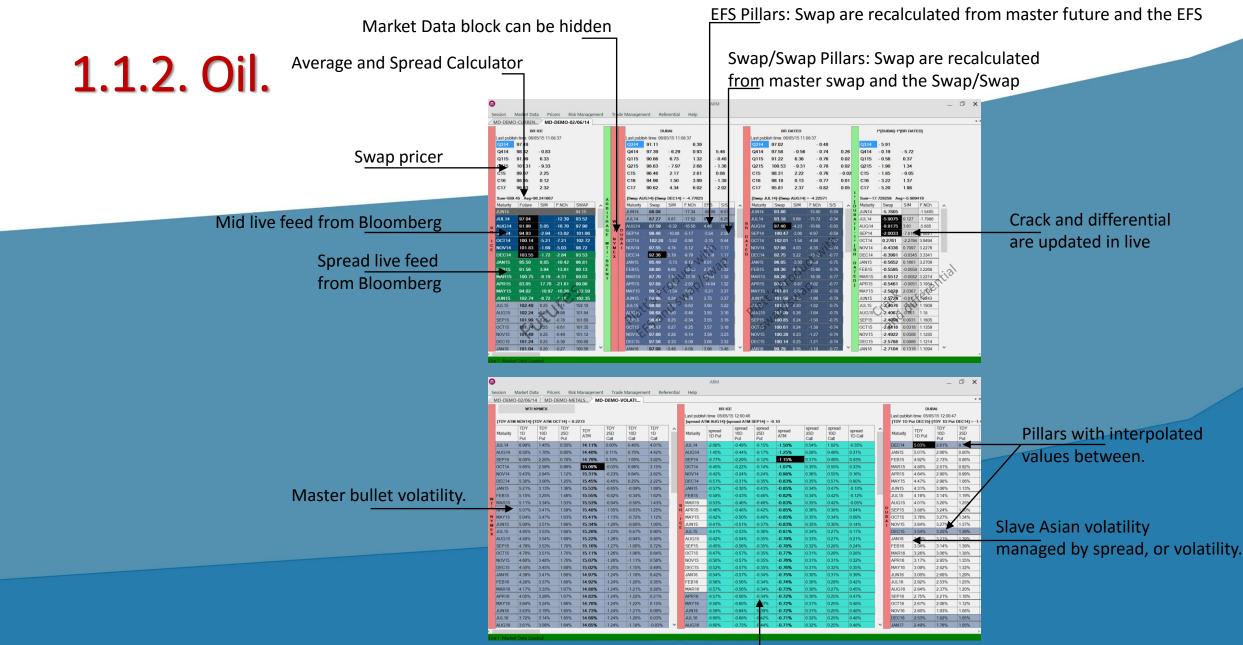

Slave bullet volatility, managed by spread, or volatility.

#### 1.1.3. LME Base Metals.

Refe live

#### Interpolated values between pillars.

#### Pillars

bs

|                       |                                                                                                    | r                                                                                             |                                                                                                    |
|-----------------------|----------------------------------------------------------------------------------------------------|-----------------------------------------------------------------------------------------------|----------------------------------------------------------------------------------------------------|
|                       | 0                                                                                                    | ARN                                                                                           | _ D X                                                                                                    |
|                       | Session Market Data Pricers Risk Management Trade Management                                                                                                    | Referential Help                                                                              |                                                                                                    |
|                       | MD-DEMO-02/06/14                                                                                                    |                                                                                               | • ×                                                                                                    |
|                       | COPPER LME                                                                                                    |                                                                                               |                                                                                                    |
|                       | Last publish time: 06/05/15 11:00:48                                                                                                    |                                                                                               | Last publish time: 06/05/15 11:00:41                                                                                                    |
|                       | [Outright SEP14]-[Outright OCT14] = 6.00                                                                                                    | Sum=14780.68623 Avg=1847.585779                                                               |                                                                                                    |
|                       | Maturity Promptdate Outright SIM F.NCh F.vs3M Out.NCh                                                                                                    |                                                                                               | VS3M Out.NCh A Maturity 10D 25D ATM C3D ATM C4 Call Call                                                                                                    |
|                       | SPOT         04/06/2014         6999.22         0.08         74.00         81.22           JUN14         18/06/2014         6967.22         32.00         -5.92         42.00         75.22 | 07/08/2014 07/08/2014 1841.87 -0.34 -0.66 -3<br>08/08/2014 08/08/2014 ▼ 1842.20 -0.34 0.65 -7 | B.13         9.66         Put         Put         Call         Call           7.80         9.66         JUN14         17.86%         16.25%         17.63%         19.21%                               |
|                       | JUL14 16/07/2014 6945.22 22.00 -4.92 20.00 76.22                                                                                                    |                                                                                               | JUL 14 17.09% 17.44% 16.05% 18.30% 17.24% Volatility with live feed                                                                                                    |
| ference Contract with | AUG14 20/08/2014 6930.22 15.00 -1.92 5.00 79.22                                                                                                    | 12/08/2014 12/08/2014 1843.55 -0.34 -0.62 -6                                                  | AUG14 16.77% 16.50% 16.56% 4.08% 18.26%                                                                                                    |
|                       | 3ML 02/09/2014 6925.22 5.00 81.14 0.00 81.14                                                                                                    | 13/08/2014 13/08/2014 <b>1843.89</b> -0.34 -0.62 -6                                           | S.11         9.70         SEP14         16.71%         17.07%         17.20%         18.82%         16.67%         from Bloomberg                                                                       |
| e feed from Bloomberg | SEP14 17/09/2014 6921.22 4.00 1.08 -4.00 82.22                                                                                                    |                                                                                               | 5.77 9.71 OCT14 16.89% 16.66% 16.72% 17.81% 18.22%                                                                                                    |
|                       | OCT14 15/10/2014 6915.22 6.00 4.08 -10.00 85.22                                                                                                    | 15/08/2014 15/08/2014 1844.56 -0.34 -0.60 5                                                   | 0.44 9.71 NOV14 17.01% 16.99% 16.80% 17.35% 19.17%                                                                                                    |
|                       | NOV14 19/11/2014 6907.22 8.00 3.08 -18.00 84.22                                                                                                    | 18/08/2014 18/08/2014 18/08/2014 -1.01 -0.58 -4                                               | 4.42 9.74 DEC14 16.08% 17.09% 15.81% 17.50% 18.19%                                                                                                    |
|                       | DEC14 17/12/2014 6898.22 9.00 7.08 -27.00 88.22                                                                                                    | A 19/08/2014 19/08/2014 1845.91 -0.34 -0.57                                                   | 9.74 A JAN15 17.53% 16.49% 16.87% 17.88% 18.08%                                                                                                    |
|                       | C JAN15 21/01/2015 6894.22 4.00 9.08 -31.00 90.22                                                                                                    | U AUG14 20/08/2014 1846.25 -0.34 -0.57 -3                                                     | 3.75 9.75 U FEB15 17.55% 16.77% 16.46% 16.26% 18.93%                                                                                                    |
|                       | P FEB15 18/02/2015 6890.22 4.00 10.08 -35.00 91.22                                                                                                    | M 21/08/2014 21/08/2014 1846.46 -0.21 -0.52 -3                                                | 3.54 9.79 MAR15 17.96% 17.52% 15.95% 17.67% 17.89%                                                                                                    |
|                       | E MAR15 18/03/2015 6887.22 3.00 12.08 38.00 93.22                                                                                                    | N 22/08/2014 22/08/2014 1846.67 -0.20 -0.48 -3                                                | 3.33 9.84 N APR15 17.25% 17.26% 17.34% 18.33% 17.85%                                                                                                    |
|                       | R APR15 15/04/2015 6884.22 3.00 13.08 41.00 94.22                                                                                                    | U 26/08/2014 26/08/2014 1847.51 -0.84 -0.30 -2                                                | 2.49 10.01 UMAY15 17.41% 16.80% 16.59% 17.30% 18.09%                                                                                                    |
|                       | MAY15 20/05/2015 6881.22 3.00 14.08 -44.00 95.22                                                                                                    | M 27/08/2014 27/08/2014 1847.72 -0.21 -0.26 -2                                                | 2.28 10.05 M JUN15 17.41% 16.80% 16.59% 17.29% 18.09%                                                                                                    |
|                       | E JUN15 17/06/2015 6878.22 3.00 14.08 -47.00 95.22                                                                                                    | L 28/08/2014 28/08/2014 1847.93 -0.20 -0.22 -2                                                | 2.07 10.10 L JUL15 17.46% 16.84% 16.63% 17.32% 18.13%                                                                                                    |
|                       | JUL15 15/07/2015 6875.22 3:00 14:08 50:00 95:22                                                                                                    | E 29/08/2014 29/08/2014 1848.14 -0.21 -0.17 -1                                                | 1.86 10.14 E AUG15 17.47% 16.84% 16.63% 17.32% 18.13%                                                                                                    |
|                       | AUG15 19/08/2015 6871.72 3.50 13.58 -53.50 94.72                                                                                                    | 3ML 02/09/2014 1850.00 -1.86 10.32 0.                                                         | 0.00 10.32 SEP15 17.46% 16.83% 16.64% 17.27% 18.14%                                                                                                    |
|                       | SEP15 16/09/2015 6868.22 3.59 13.08 -57.00 94.22                                                                                                    | SEP14 17/09/2014 1857.00 -7.00 0.68 7.                                                        | 7.00 11.00 OCT15 17.49% 16.85% 16.65% 17.28% 18.15%                                                                                                    |
|                       | OCT15 21/10/2015 6864.72 3.50 12.58 -60.50 93.72                                                                                                    |                                                                                               | 16.75         11.00         NOV15         17.52%         16.89%         16.68%         17.31%         18.18%           DEC15         17.58%         16.95%         10.74%         17.37%         18.24% |
|                       | NOV15 18/11/2015 6861.22 3.50 12.08 -64.00 93.22                                                                                                    |                                                                                               | 10.00 11.00 12.540/ 10.050/ 12.050/ 12.050/ 10.000/                                                                                                    |
|                       | DEC15 16/12/2015 6858.22 3.00 12.08 -67.00 93.22                                                                                                    |                                                                                               | FFD10 17.00 10.000 17.500 10.000 10.000 10.000                                                                                                    |
|                       | JAN16 20/01/2016 6854.72 3.50 12.58 -70.50 93.72                                                                                                    |                                                                                               | MAD16 17 EEV 16 DEV 17 270/ 12 240/                                                                                                    |
|                       | FEB16         17/02/2016         6851.22         3.50         13.08         -74.00         94.22                                                                                            |                                                                                               | ADD16 17.500 17.000 17.000 17.000 17.000 19.000                                                                                                    |
|                       | MAR16 16/03/2016 6847.72 3.50 13.58 -77.50 94.72                                                                                                    |                                                                                               | 10.23 11.73 MAY16 17.599 17.059 17.759 19.299 19.249                                                                                                    |
|                       | APR16 20/04/2016 6844.22 3.50 14.08 -81.00 95.22                                                                                                    |                                                                                               | 13.30 12.00 HUNTE 17.60% 17.00% 17.20% 12.20%                                                                                                    |
|                       | MAY16 18/05/2016 6840.72 3.50 14.58 -84.50 95.72                                                                                                    |                                                                                               |                                                                                                    |
|                       | JUN16 15/06/2016 6837.22 3.50 15.08 -88.00 96.22                                                                                                    | JUN15 17/06/2015 1928.50 -6.75 2.18 78                                                        | 78 50 12 50 JUST 17 10% 10.03% 17.10% 10.03% 17.42% 10.27%                                                                                                    |
|                       |                                                                                                    |                                                                                               |                                                                                                    |
|                       | Live ! Market Data Loaded.                                                                                                    |                                                                                               |                                                                                                    |

#### 1.1.4. Precious Metals.

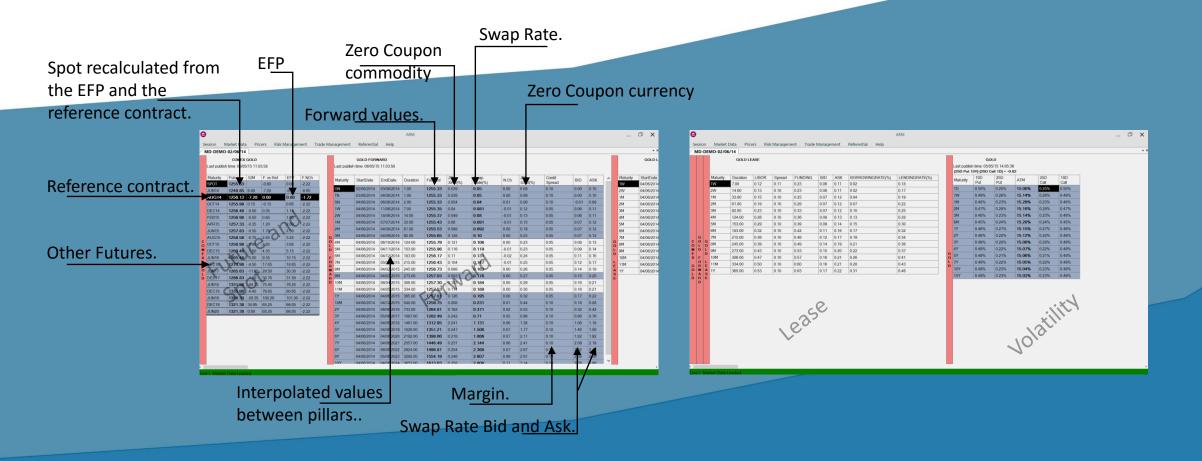

### 1.1.5. Agricultural Products.

|                                   | <b>@</b>                                                | 1014                                                                                                    |                        |            |
|-----------------------------------|---------------------------------------------------------|----------------------------------------------------------------------------------------------------|------------------------|------------|
|                                   |                                                         | ARM                                                                                                    | _ 0                    | ×          |
|                                   | Session Market Data Pricers Risk M                      | agement Trade Management Referential Help                                                                                                    |                        |            |
|                                   | MD-DEMO-02/06/14                                        |                                                                                                    |                        | <b>-</b> × |
|                                   | SOYBN - FUT CBT                                         | CAN - FUT WCE SOYBN - FUT CBT                                                                                                    |                        |            |
|                                   | Last publish time: 05/05/15 14:28:21                    | Last publish time: 05/05/15 14.25.22                                                                                                    |                        |            |
| Pillars with live Bloomberg feed. | -[Future MAY15] = -1239.28<br>Maturity Future SIM F.NCh | [40 JUL14]-[40 JUL14] = 0.00           Maturity         -20         -10         -4         -2         0         2         4         10         20           Maturity         -20         -10         -4         -2         0         2         4         10         20 | 10D                    |            |
|                                   | JJL14 1499.04 5.79                                      | JUL14 24.26 25.26 25.69 25.50 24.88 25.86 25.60 25.37 25.85 Put Put Put Put AIM Call Call                                                                                                    |                        |            |
|                                   | AUG14 1427.41 71.63 2.91                                | NOV14 23.73 24.70 24.00 24.00 24.70 24.99 24.94 24.20 23.93                                                                                                    | 19.78%                 |            |
|                                   | SEP14 1239.28 188.13 -46.47                             | JAIN 15 25.67 24.76 25.92 25.65 25.04 25.35 24.76 24.70 25.16                                                                                                    | 3% 21.98%              |            |
| Interpolated future.              | NOV14 1239.28 0.00 5.53                                 | MAR 13 24.02 24.20 24.33 24.09 23.44 24.91 23.07 23.11 23.00 NOV14 01.33W 00.05W 00.10W 00.10W 00.10W                                                                                                    | 0% 22.72%<br>5% 21.83% |            |
| interp <u>olatea ratarer</u>      | JAN15 1239.28 0.00 -0.22                                | MAT 15 24.72 24.32 25.10 24.36 24.04 24.70 24.32 25.73 25.15                                                                                                    | 0% 20.41%              |            |
|                                   | MAR15 1239.28 0.00 -3.97<br>MAY15 1239.28 0.00 -4.72    | JUL 13 24.04 23.04 23.02 23.07 23.76 24.39 24.96 23.75 24.02                                                                                                    | 5% 19.55%              |            |
|                                   | 8 JUL15 1243.75 -4.47 -3.50                             |                                                                                                    | 3% 19.30%              |            |
|                                   | O AUG15 1229.50 14.25 -3.00                             | JUL15 16.56% 16.18% 16.05% 16.27% 16.67                                                                                                    | 18.98%                 |            |
|                                   | B SEP15 1204.75 24.75 -4.00                             |                                                                                                    | 2% 19.01%              |            |
|                                   | NOV15 1194.75 10.00 -3.50                               |                                                                                                    | 19.34%                 |            |
|                                   | -                                                       | - NOV15 16.03% 15.61% 15.32% 14.95% 14.88% 15.01                                                                                                    | 0% 16.72%              |            |
|                                   | F                                                       | JAN16 16.03% 15.61% 15.32% 14.95% 14.88% 15.00<br>MAR16 16.03% 15.61% 15.32% 14.85% 14.88% 15.00                                                                                                    | 16.72%<br>16.72%       |            |
|                                   | Ť                                                       | WAY16 1603% 15151% 1532% 1495% 1485% 150                                                                                                    | -                      |            |
|                                   | C                                                       | C JULIE 16.03% 15.61% 18.62% 14.82% 15.01                                                                                                    |                        |            |
|                                   | T                                                       | AUG16 16.03% 15.61% 14.89% 14.89% 15.00%                                                                                                    | 9% 16.72%              |            |
|                                   | Future                                                  | SEP16 16.03% 1532% 14.88% 15.00                                                                                                    | 9% 16.72%              |            |
|                                   | 1.0 %                                                   | NOV18 16.03% 15.32% 14.88% 15.02                                                                                                    | 9% 16.72%              |            |
|                                   | CUL                                                     | JAN17 16.03% 15.61% 16.32% 14.88% 15.00                                                                                                    | 0% 16.72%              |            |
|                                   |                                                         | MAR17 16.03% 15.61% 15.32% 14.89% 15.01                                                                                                    | 9% 16.72%              | 1 1        |
|                                   |                                                         | MAY17 16.03% (15.02%) 14.88% 15.02                                                                                                    | 9% 16.72%              |            |
|                                   |                                                         | JUL17 16.03% 15.61% 15.32% 14.85% 15.60%                                                                                                    | 9% 16.72%              |            |
|                                   |                                                         | AUG17 16.03% 15.61% 15.52% 14.95% 14.88% 15.00                                                                                                    | 0% 16.72%              |            |
|                                   |                                                         | SEP17   16.03%   15.61%   15.32%   <b>14.95%</b>   14.88%   15.09                                                                                                    | 10.72%                 |            |
|                                   |                                                         |                                                                                                    |                        |            |
|                                   |                                                         |                                                                                                    |                        |            |
|                                   | <ul> <li>Live ! Market Data Loaded.</li> </ul>          |                                                                                                    |                        | >          |

#### 1.1.6. Iron Ore, Coal, Emissions and Power.

CO2 Emission forward recalculated from a zero coupon currency and the spot price.

| Coal and Iron Ore can be       |
|--------------------------------|
| managed with monthly           |
| contracts or market contracts. |

| D  |            |             |         |            |      |      |            |                |             |             |        | ARM    |
|----|------------|-------------|---------|------------|------|------|------------|----------------|-------------|-------------|--------|--------|
| Se | ssion N    | 1arket Data | n Pri   | cers Ris   | k Ma | inag | gement     | Trade Manag    | jement R    | Referential | Help   |        |
| N  | ID-DEMO    | -02/06/14   |         |            |      | _    |            |                |             |             |        |        |
|    |            | API2 CU     | RVE W   |            |      |      |            | C_LGC_A        | AU          |             |        |        |
|    | [Future AU | G14]-[Futu  | e SEP14 | 4] = -0.70 |      |      | [Future 1V | V]-[Future 2W] | = -0.005251 |             |        |        |
|    | Maturity   | Future      | SIM     | F.NCh      | ^    |      | Maturity   | StartDate      | Duration    | Future      | Credit | ZC     |
|    | JUN14      | 75.80       |         | 0.00       |      |      |            |                |             |             | Spread | AUD(%) |
|    | JUL14      | 76.60       | -0.80   | 0.00       |      |      | SPOT       | 02/06/2014     | 0           | 10.00       | 0.00   | 0.00   |
|    | AUG14      | 77.50       | -0.90   | 0.00       |      |      | 1W         | 03/06/2014     | 7           | 10.00       | 0.04   | 2.50   |
|    | SEP14      | 78.20       | -0.70   | 0.00       |      |      | 2W         | 03/06/2014     | 14          | 10.01       | 0.04   | 2.60   |
|    | OCT14      | 80.10       | -1.90   | 0.00       |      |      | 1M         | 03/06/2014     | 30          | 10.02       | 0.04   | 2.66   |
|    | NOV14      | 80.10       | 0.00    | 0.00       |      |      | 2M         | 03/06/2014     | 62          | 10.05       | 0.04   | 2.68   |
|    | DEC14      | 80.10       | 0.00    | 0.00       | 1    |      | 3M         | 03/06/2014     | 92          | 10.07       | 0.04   | 2.68   |
| _  | JAN        | 81.60       | -1.50   | 0.00       | 1    |      | 4M         | 03/06/2014     | 122         | 10.09       | 0.04   | 2.70   |
|    | FEB15      | 81.60       | 0.00    | 0.00       | 1    |      | 5M         | 03/06/2014     | 153         | 10.11       | 0.04   | 2.69   |
|    | MAR15      | 81.60       | 0.00    | 0.00       |      | с    | 6M         | 03/06/2014     | 183         | 10.14       | 0.04   | 2.70   |
|    | APR15      | 82.65       | -1.05   | 0.00       |      | Ē    | 7M         | 03/06/2014     | 216         | 10.16       | 0.04   | 2.69   |
|    | MAY15      | 82.65       | 0.00    | 0.00       |      | G    | 8M         | 03/06/2014     | 245         | 10.18       | 0.04   | 2.68   |
|    | JUN15      | 82.65       | 0.00    | 0.00       | 1    | С    | 9M         | 03/06/2014     | 273         | 10.20       | 0.04   | 2.68   |
|    | JUL15      | 83.80       | -1.15   | 0.00       | 1    | Ā    | 10M        | 03/06/2014     | 304         | 10.23       | 0.04   | 2.67   |
|    | AUG15      | 83.80       | 0.00    | 0.00       |      | U    | 11M        | 03/06/2014     | 335         | 10.25       | 0.04   | 2.67   |
|    | SEP15      | 83.80       | 0.00    | 0.00       |      |      | 1Y         | 03/06/2014     | 365         | 10.27       | 0.04   | 2.67   |
|    | OCT15      | 85.00       | -1.20   | 0.00       |      |      | 18M        | 03/06/2014     | 548         | 10.43       | 0.04   | 2.75   |
|    | NOV15      | 85.00       | 0.00    | 0.00       |      |      | 2Y         | 03/06/2014     | 731         | 10.58       | 0.04   | 2.81   |
|    | DEC15      | 85.00       | 0.00    | 0.00       |      |      | 3Y         | 03/06/2014     | 1098        | 10.94       | 0.04   | 2.97   |
|    | JAN16      | 87.05       | -2.05   | 0.00       |      |      | 4Y         | 03/06/2014     | 1462        | 11.39       | 0.04   | 3.22   |
|    | FEB16      | 87.05       | 0.00    | 0.00       |      |      | 5Y         | 03/06/2014     | 1826        | 11.87       | 0.04   | 3.40   |
|    | MAR16      | 87.05       | 0.00    | 0.00       |      |      | 6Y         | 03/06/2014     | 2192        | 12.43       | 0.04   | 3.60   |
|    | APR16      | 87.05       | 0.00    | 0.00       |      |      | 7Y         | 03/06/2014     | 2557        | 13.05       | 0.04   | 3.78   |
|    | MAY16      | 87.05       | 0.00    | 0.00       |      |      | 8Y         | 03/06/2014     | 2922        | 13.72       | 0.04   | 3.93   |
|    | JUN16      | 87.05       | 0.00    | 0.00       |      |      | 9Y         | 03/06/2014     | 3289        | 14.44       | 0.04   | 4.06   |
|    | JUL16      | 87.05       | 0.00    | 0.00       |      |      | 10Y        | 03/06/2014     | 3653        | 15.21       | 0.04   | 4.17   |
|    | AUG16      | 87.05       | 0.00    | 0.00       |      |      |            |                |             |             |        |        |
|    | AUGIO      | 67.05       | 0.00    | 0.00       | ×    |      |            |                |             |             |        |        |

|            | ICE ECX C  | _CER_E   | J         |       |   |        |                          | EUTCH PO |       |         |
|------------|------------|----------|-----------|-------|---|--------|--------------------------|----------|-------|---------|
| [Future SE | P14]-[Futu | re JUN14 | ] = 0.005 |       |   |        | Last publish<br>[OFFPEAK |          |       |         |
| Maturity   | Future     | SIM      | Pillar    | F.NCh | ~ |        | Maturity                 | BASE     | PEAK  | OFFPEAK |
| - 1        |            | 3114     | Spread    |       |   |        | 1D                       | 10.50    | 10.00 | 11.00   |
| SPOT       | 0.54       |          |           | 0.00  |   |        | 2D                       | 10.50    | 10.00 | 11.00   |
| JUN14      | 0.54       | 0.00     | 0.00      | 0.00  |   |        | 3D                       | 10.50    | 10.00 | 11.00   |
| SEP14      | 0.55       | -0.01    | -0.01     | 0.00  |   |        | 4D                       | 10.50    | 10.00 | 11.00   |
| DEC14      | 0.55       | 0.00     | 0.00      | 0.00  |   | D<br>E | 5D                       | 10.50    | 10.00 | 11.00   |
| MAR15      | 0.57       | -0.02    |           | 0.00  |   | -      | 6D                       | 10.50    | 10.00 | 11.00   |
| JUN15      | 0.59       | -0.02    |           | 0.00  |   | -      | 7D                       | 10.50    | 10.00 | 11.00   |
| SEP15      | 0.61       | -0.02    |           | 0.00  |   | D      | 8D                       | 10.50    | 10.00 | 11.00   |
| DEC15      | 0.62       | -0.01    | -0.07     | 0.00  |   | E<br>U | 9D                       | 10.50    | 10.00 | 11.00   |
| MAR16      | 0.63       | -0.01    |           | 0.00  |   | T<br>C | 10D                      | 10.50    | 10.00 | 11.00   |
| JUN16      | 0.63       | 0.00     |           | 0.00  |   | н      | 11D                      | 10.50    | 10.00 | 11.00   |
| SEP16      | 0.64       | 0.00     |           | 0.00  |   | Р      | 12D                      | 10.50    | 10.00 | 11.00   |
| DEC16      | 0.64       | 0.00     | -0.02     | 0.00  |   | o<br>w | 13D                      | 10.50    | 10.00 | 11.00   |
| MAR17      | 0.67       | -0.03    |           | 0.00  |   | E      | 14D                      | 10.50    | 10.00 | 11.00   |
| JUN17      | 0.70       | -0.03    |           | 0.00  |   | R      | 15D                      | 10.50    | 10.00 | 11.00   |
| SEP17      | 0.72       | -0.03    |           | 0.00  |   | в      | 16D                      | 10.50    | 10.00 | 11.00   |
| DEC17      | 0.75       | -0.03    | -0.11     | 0.00  |   | A<br>S | 17D                      | 10.50    | 10.00 | 11.00   |
| MAR18      | 0.76       | -0.01    |           | 0.00  |   | EL     | 18D                      | 10.50    | 10.00 | 11.00   |
| JUN18      | 0.77       | -0.01    |           | 0.00  |   | 0      | 19D                      | 10.50    | 10.00 | 11.00   |
| SEP18      | 0.78       | -0.01    |           | 0.00  |   | AD     | 20D                      | 10.50    | 10.00 | 11.00   |
| DEC18      | 0.79       | -0.01    | -0.04     | 0.00  |   |        | 20D                      | 10.50    | 10.00 | 11.00   |
| MAR19      | 0.84       | -0.05    |           | 0.00  |   |        | 210<br>22D               | 10.50    | 10.00 | 11.00   |
| JUN19      | 0.89       | -0.05    |           | 0.00  |   |        | 22D<br>23D               | 10.50    | 10.00 | 11.00   |
| SEP19      | 0.95       | -0.05    |           | 0.00  |   |        | 23D<br>24D               | 10.50    | 10.00 | 11.00   |
| DEC19      | 0.99       | -0.04    | -0.20     | 0.00  |   |        | 24D<br>25D               | 10.50    | 10.00 | 11.00   |
| MAR20      | 1.02       | -0.03    |           | 0.00  |   |        | 25D<br>26D               | 10.50    | 10.00 | 11.00   |
| JUN20      | 1.05       | -0.03    |           | 0.00  |   |        | 20D<br>27D               | 10.50    | 10.00 |         |
| SEP20      | 1 08       | -0.03    |           | 0.00  | ~ |        | 270                      | 10.50    | 10.00 | 11.00   |
|            |            |          |           |       |   |        |                          |          |       |         |

\_ 🗇 🗙

Power with base price, recalculated from the peak and off peak prices

CO2 Emission future interpolated values between pillars

#### 1.1.7. Currencies and Rates.

Live Bid and Ask from Bloomberg

#### Live discount factor recalculated from FX forwards and USD discount factors.

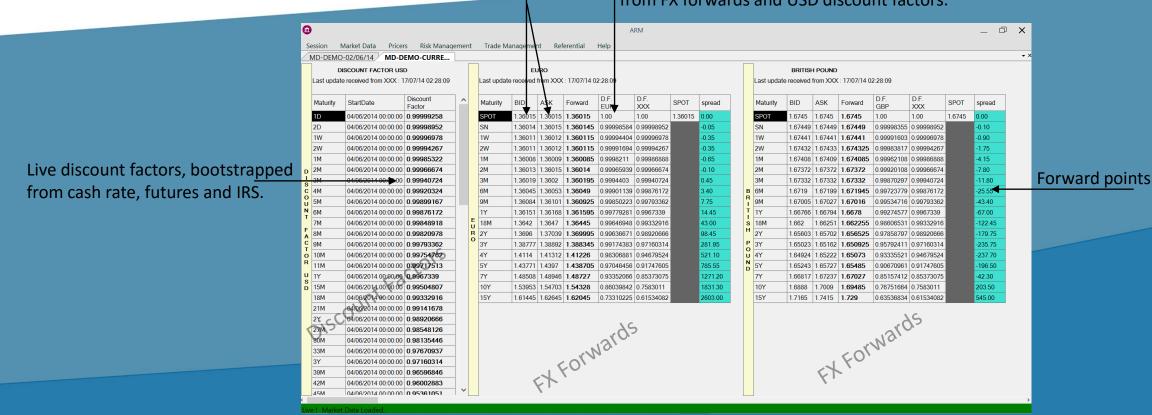

## 1.1.8. Charting.

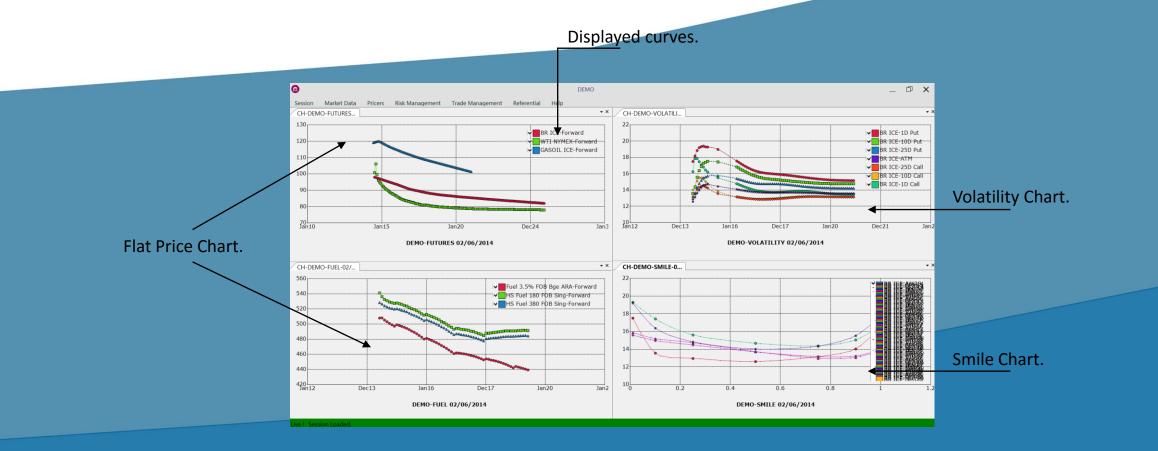

### 1.2. Pricers.

#### 1.2.1. Swap Pricer:

- Users can define 2 legs and calculate the spread.
- Real time update based on underlying market data changes.
- Pricing of swap and forward strip.
- Customisation of the strip : Start date, end date, quantity, settlement date of each period.
- Automatic generation of monthly, quarterly, yearly strip.
- Compo, quanto pricing.
- Rolling and fix nearby.
- Future rolling rules (at option expiry, notice date...).

#### 1.2.2. Option Pricer:

- Same features as swap pricer (without the spread calculation).
- Users can define linear combinations of trades and calculate the total PV and Greeks.
- Strip Pricing of American, European and Asian options.
- Greeks calculation by scenarios.
- Cross and correlation override, volatility bump.
- Detailed risk analysis with scenarios.
- Detailed risk analysis in the future with fixing overrides.
- Display of pricing errors and warnings.

### 1.2.1. Swap Pricer (screenshots).

Strip definition. It could be fully customized

| Strip Configuration       -         StartDate       EndDate       QTY       ExpirationDa       SettlementDate         02/02/2015       27/02/2015       1       27/02/2015       27/02/2015         02/02/2015       27/02/2015       1       27/02/2015       27/02/2015         02/02/2015       27/02/2015       1       27/02/2015       29/05/2015         02/02/2015       27/02/2015       1       29/05/2015       29/05/2015         02/03/2015       31/03/2015       1       30/04/2015       30/04/2015         04/05/2015       29/05/2015       1       29/05/2015       29/05/2015         04/05/2015       31/03/2015       1       30/04/2015       30/04/2015         04/05/2015       31/03/2015       1       30/04/2015       30/04/2015         04/05/2015       31/03/2015       1       30/04/2015       30/06/2015         03/08/2015       31/08/2015       1       30/09/2015       30/09/2015         04/05/2015       30/01/2015       30/01/2015       30/01/2015       30/01/2015         01/02/2015       30/01/2015       30/01/2015       30/01/2015       30/01/2015         01/12/2015       31/12/2015       31/12/2015       31/12/2015 <t< th=""><th></th><th></th><th></th><th></th><th></th><th></th><th></th><th></th></t<> |                       |            |                 |            |            |              |             |   |
|----------------------------------------------------------------------------------------------------|-----------------------|------------|-----------------|------------|------------|--------------|-------------|---|
| • 02/01/2015       30/01/2015       1       30/01/2015       30/01/2015         02/02/2015       27/02/2015       1       27/02/2015       1       27/02/2015         02/02/2015       27/02/2015       1       30/01/2015       31/03/2015       31/03/2015         02/02/2015       27/02/2015       1       30/04/2015       31/03/2015       31/03/2015         01/04/2015       30/04/2015       1       30/04/2015       30/04/2015       30/04/2015         02/03/2015       29/05/2015       1       29/05/2015       1       29/05/2015       29/05/2015         02/03/2015       30/06/2015       1       30/06/2015       30/06/2015       30/06/2015       30/06/2015         02/06/2015       30/06/2015       30/06/2015       1       30/06/2015       30/06/2015       30/06/2015         02/06/2015       30/08/2015       31/08/2015       1       30/09/2015       30/09/2015       30/09/2015         03/08/2015       31/08/2015       1       30/01/2015       30/01/2015       30/01/2015       30/01/2015         01/10/2015       30/01/2015       30/01/2015       30/01/2015       30/01/2015       30/01/2015         01/10/2015       30/01/2015       31/08/2015       1       <                                                        |                       | •          |                 | Strip      | Confi      | guration     | _ 🗆         | × |
| • 02/01/2015       30/01/2015       1       30/01/2015       30/01/2015         02/02/2015       27/02/2015       1       27/02/2015       1       27/02/2015         02/02/2015       27/02/2015       1       31/03/2015       31/03/2015       31/03/2015         01/04/2015       30/04/2015       30/04/2015       30/04/2015       30/04/2015       30/04/2015         02/03/2015       29/05/2015       1       29/05/2015       1       29/05/2015       29/05/2015         02/03/2015       30/06/2015       30/06/2015       1       30/06/2015       30/06/2015       30/06/2015         02/06/2015       30/06/2015       1       30/06/2015       31/07/2015       31/07/2015       31/07/2015         02/06/2015       30/06/2015       1       30/06/2015       31/08/2015       31/08/2015         02/06/2015       30/08/2015       1       30/08/2015       31/08/2015       31/08/2015         01/07/2015       30/01/2015       30/01/2015       30/01/2015       30/01/2015       30/01/2015         01/09/2015       30/01/2015       30/01/2015       30/01/2015       30/01/2015       30/01/2015         01/10/2015       30/01/2015       30/01/2015       30/01/2015       30/01/2015                                                      |                       | Г          | StartDate       | EndData    | OTY        | ExpirationDa | SottlomontD | 1 |
| 02/02/2015       27/02/2015       1       27/02/2015       27/02/2015         02/02/2015       31/03/2015       1       31/03/2015       31/03/2015         01/04/2015       30/04/2015       1       30/04/2015       30/04/2015         04/05/2015       29/05/2015       1       29/05/2015       29/05/2015         02/02/2015       31/02/2015       1       30/04/2015       30/04/2015         04/05/2015       29/05/2015       1       29/05/2015       29/05/2015         02/06/2015       31/07/2015       1       30/06/2015       30/06/2015         01/07/2015       31/07/2015       1       31/08/2015       31/08/2015         01/07/2015       31/08/2015       1       30/09/2015       31/08/2015         01/09/2015       30/09/2015       1       30/09/2015       30/09/2015         01/10/2015       30/01/2015       30/01/2015       30/01/2015       30/01/2015         02/11/2015       30/11/2015       30/01/2015       30/01/2015       30/01/2015         02/11/2015       30/11/2015       30/11/2015       31/12/2015       31/12/2015         01/12/2015       31/12/2015       31/12/2015       31/12/2015       31/12/2015         *       <                                                                                     |                       |            |                 |            |            |              |             |   |
| 02/03/2015       31/03/2015       1       31/03/2015       31/03/2015         01/04/2015       30/04/2015       1       30/04/2015       30/04/2015         04/05/2015       29/05/2015       1       29/05/2015       29/05/2015         02/03/2015       30/06/2015       1       30/06/2015       30/06/2015         01/07/2015       31/07/2015       1       31/07/2015       31/07/2015         01/07/2015       31/07/2015       1       31/07/2015       31/07/2015         01/07/2015       31/07/2015       1       31/07/2015       31/07/2015         01/07/2015       31/07/2015       1       31/07/2015       31/07/2015         01/07/2015       31/07/2015       1       30/01/2015       31/07/2015         01/07/2015       30/08/2015       1       30/09/2015       30/09/2015         01/07/2015       30/01/2015       30/01/2015       30/01/2015       30/01/2015         02/11/2015       30/11/2015       30/11/2015       30/11/2015       30/11/2015         01/12/2015       31/12/2015       1       31/02/2015       31/12/2015         01/12/2015       31/12/2015       1       31/02/2015       31/12/2015         01/12/2015       31/12/2015                                                                                     |                       |            |                 |            |            |              |             |   |
| pgenerator (Monthly,<br>Settlement Type:<br>Monthly<br>Neraging:<br>Monthly<br>Save                                                                                                    |                       |            |                 |            | - <b>-</b> |              |             | • |
| 04/05/2015       29/05/2015       1       29/05/2015         02/06/2015       30/06/2015       1       30/06/2015         02/06/2015       30/06/2015       1       30/06/2015         01/07/2015       31/07/2015       1       31/07/2015         03/08/2015       31/08/2015       1       30/06/2015         03/08/2015       31/08/2015       1       31/08/2015         01/09/2015       30/09/2015       1       30/02/2015         01/09/2015       30/01/2015       1       30/01/2015         01/10/2015       30/11/2015       1       30/01/2015         01/11/2015       30/11/2015       1       30/01/2015         01/11/2015       30/11/2015       1       30/11/2015         01/11/2015       31/11/2015       1       31/11/2015         01/12/2015       31/11/2015       1       31/11/2015         01/12/2015       31/12/2015       1       31/11/2015         01/12/2015       31/11/2015       1       31/11/2015         01/12/2015       31/12/2015       1       31/12/2015         *                                                                                                    |                       |            |                 |            | 1          |              |             |   |
| 02/06/2015       30/06/2015       1       30/06/2015       30/06/2015         01/07/2015       31/07/2015       1       31/07/2015       31/07/2015         03/08/2015       31/08/2015       1       31/08/2015       31/08/2015         01/09/2015       30/09/2015       30/09/2015       30/09/2015       30/09/2015         01/09/2015       30/09/2015       30/09/2015       30/09/2015       30/09/2015         01/09/2015       30/01/2015       1       30/01/2015       30/01/2015         01/10/2015       30/11/2015       1       30/01/2015       30/01/2015         01/11/2015       30/11/2015       1       31/12/2015       31/12/2015         01/12/2015       31/11/2015       1       31/12/2015       31/12/2015         01/12/2015       31/12/2015       1       31/12/2015       31/12/2015         *                                                                                                    |                       |            |                 |            | 1          |              |             |   |
| 01/07/2015       31/07/2015       1       31/07/2015       31/07/2015         03/08/2015       31/08/2015       1       31/08/2015       31/08/2015         01/07/2015       30/09/2015       1       30/09/2015       30/09/2015         01/07/2015       30/10/2015       1       30/09/2015       30/09/2015         01/10/2015       30/11/2015       1       30/11/2015       30/11/2015         01/12/2015       30/11/2015       1       30/11/2015       30/11/2015         01/12/2015       31/12/2015       1       31/12/2015       31/12/2015         01/12/2015       31/12/2015       1       31/12/2015       31/12/2015         01/12/2015       31/12/2015       1       31/12/2015       31/12/2015         01/12/2015       31/12/2015       1       31/12/2015       31/12/2015         01/12/2015       31/12/2015       1       31/12/2015       31/12/2015         01/12/2015       31/12/2015       1       31/12/2015       31/12/2015         01/12/2015       31/12/2015       1       31/12/2015       31/12/2015         01/12/2015       31/12/2015       1       31/12/2015       31/12/2015         01/12/2015       31/12/2015       1 </td <td></td> <td></td> <td></td> <td></td> <td>1</td> <td></td> <td></td> <td></td>         |                       |            |                 |            | 1          |              |             |   |
| 03/08/2015       31/08/2015       1       31/08/2015       31/08/2015         01/09/2015       30/09/2015       1       30/09/2015       30/09/2015         01/10/2015       30/10/2015       1       30/01/2015       30/01/2015         02/11/2015       30/11/2015       1       30/11/2015       30/11/2015         01/12/2015       31/12/2015       1       31/12/2015       31/12/2015         01/12/2015       31/12/2015       1       31/12/2015       31/12/2015         01/12/2015       31/12/2015       1       31/12/2015       31/12/2015         01/12/2015       31/12/2015       1       31/12/2015       31/12/2015         externing:       Monthly       V       Save                                                                                                    |                       |            | 01/07/2015      |            | 1          | 31/07/2015   | 31/07/2015  |   |
| p generator (Monthly,<br>arterly)                                                                                                    |                       |            | 03/08/2015      | 31/08/2015 | 1          | 31/08/2015   | 31/08/2015  |   |
| o2/11/2015       30/11/2015       1       30/11/2015         o1/12/2015       31/12/2015       1       31/12/2015         arterly)       Settlement Type:       Monthly         Averaging:       COMPODAILY       Save                                                                                                    |                       |            | 01/09/2015      | 30/09/2015 | 1          | 30/09/2015   | 30/09/2015  |   |
| p generator (Monthly,<br>arterly)                                                                                                    |                       |            | 01/10/2015      | 30/10/2015 | 1          | 30/10/2015   | 30/10/2015  |   |
| erterly)                                                                                                    |                       |            | 02/11/2015      | 30/11/2015 | 1          | 30/11/2015   | 30/11/2015  |   |
| p generator (Monthly,<br>arterly) Settlement Type: Monthly V<br>Averaging: COMPODAILY V Save                                                                                                    |                       |            | 01/12/2015      | 31/12/2015 | 1          | 31/12/2015   | 31/12/2015  |   |
| Averaging: COMPODAILY Save                                                                                                    |                       | *          |                 |            |            |              |             | 1 |
| Averaging: COMPODAILY Save                                                                                                    | o generator (Monthly, |            |                 |            |            |              |             |   |
| Averaging.                                                                                                    |                       | <b>-</b> S | ettlement Type: | Monthly    |            | <b>~</b>     |             |   |
| NEARBY V INB V Cancel                                                                                                    | irterly)              | A          | veraging:       | COMPOE     | DAILY      | ~            | Save        |   |
|                                                                                                    |                       | N          | IEARBY          | ✓ 1NB▲     |            | <b>~</b>     | Cancel      |   |
|                                                                                                    |                       |            |                 |            |            |              |             |   |
|                                                                                                    |                       |            | -               |            |            |              |             |   |
|                                                                                                    | Averaging Method      |            |                 |            |            | ing type     | -           |   |
|                                                                                                    | (Quanto, Compo)       |            |                 |            |            |              |             |   |
| (Quanto, Compo)                                                                                                    |                       |            |                 |            |            |              |             |   |

St

|      |           |      |            |      | Leg    | 1        |               | -      |                   |                                 | c           | Sprea      | Ы      |                 |             |     |        |       | g 2.     |   |         |            |
|------|-----------|------|------------|------|--------|----------|---------------|--------|-------------------|---------------------------------|-------------|------------|--------|-----------------|-------------|-----|--------|-------|----------|---|---------|------------|
|      |           |      |            |      | Leg    | <u>т</u> |               |        |                   |                                 |             | prea       |        |                 |             |     | Г      | Le    | <u> </u> |   |         |            |
|      |           |      |            |      |        |          |               |        |                   |                                 |             |            |        |                 |             |     |        |       |          |   |         |            |
|      |           |      |            |      |        |          |               |        |                   |                                 |             |            |        |                 |             |     |        |       |          |   |         |            |
|      |           |      |            |      |        |          |               |        |                   | DEMO                            |             |            |        |                 |             |     |        |       |          |   |         | ×          |
|      |           | lark | et Data    | Pric | ors    | Dicl     | < Management  | Tra    | do M              | Vanagement                      | Pofe        | erential   | He     | lo              |             |     |        |       |          | - |         |            |
|      | P-DEMO    | -    | P-DEMO     | PIIC | .ers   | KISI     | civianagement | IId    | uer               | vianagemeni                     | . Kele      | erential   | пе     | ιp              |             |     |        |       |          |   |         | <b>→</b> × |
|      | /2014 ∨   |      | ✓ Auto     |      |        |          |               |        |                   | opropriate curi<br>ee the list. | rer cies/co | ommodities | s,to g | jet live pricin | g.          |     |        |       |          |   |         |            |
|      | DealType  | 1    | Underlying | 1    | Currer | ncy      | Period 1      | Unit 1 |                   | Price 1                         | Spread      | DealType   | 2      | Underlying<br>2 | Currer<br>2 | псу | Period | 2     | Unit 2   | 2 | Price 2 |            |
| •    | SWAP      | -    | BR ICE     | •    | USD    | ·        | C15           | BBL    | •                 | 102.795                         | 3.51        | SWAP       | •      | DUBAI -         | USD         | •   | C15    |       | BBL      | • | 99.285  |            |
|      | SWAP      | •    | BR ICE     | -    | USD    | •        | JAN15-MAY15   |        | 4                 | 104.051                         |             | SWAP       | _      | DUBAI 🝷         | 000         | •   | -      | MAY15 | BBL      | • | 100.488 |            |
|      | SWAP      | •    | BR ICE     | •    | USD    | •        | Q315          | BBL    | •                 | 102.219                         |             | SWAP       | _      | DUBAI •         | 000         | ·   | Q315   |       | BBL      | · | 98.804  |            |
|      | SWAP      | •    | BR ICE     | •    | USD    | •        | Q415          | BBL    | •                 | 101.194                         |             | SWAP       |        | DUBAI -         | USD         | ·   | Q415   |       | BBL      | · | 97.717  |            |
| *    | SWAP      | •    | BR ICE     | •    | USD    | •        | S115          | BBL    | •                 | 103.879                         | 3.573       | SWAP       | •      | DUBAI -         | USD         | •   | S115   |       | BBL      | • | 100.306 |            |
| *    |           |      |            | •    |        |          |               |        | •                 |                                 |             |            | •      |                 |             |     |        |       |          |   |         |            |
|      |           |      |            |      |        |          |               |        |                   |                                 |             |            |        |                 |             |     |        |       |          |   |         |            |
|      |           |      |            |      |        |          |               |        |                   |                                 |             |            |        |                 |             |     |        |       |          |   |         |            |
|      |           |      |            |      |        |          |               |        |                   |                                 |             |            |        |                 |             |     |        |       |          |   |         |            |
|      |           |      |            |      |        |          |               |        |                   | N36 br                          | . <         |            |        |                 |             |     |        |       |          |   |         |            |
|      |           |      |            |      |        |          |               |        |                   |                                 | 'ce,        |            |        |                 |             |     |        |       |          |   |         |            |
|      |           |      |            |      |        |          |               |        |                   | 19                              |             |            |        |                 |             |     |        |       |          |   |         |            |
|      |           |      |            |      |        |          |               |        |                   | 139                             |             |            |        |                 |             |     |        |       |          |   |         |            |
|      |           |      |            |      |        |          |               | C      | $\mathcal{N}_{C}$ | 1                               |             |            |        |                 |             |     |        |       |          |   |         |            |
|      |           |      |            |      |        |          |               |        |                   |                                 |             |            |        |                 |             |     |        |       |          |   |         |            |
|      |           |      |            |      |        |          |               |        |                   |                                 |             |            |        |                 |             |     |        |       |          |   |         |            |
|      |           |      |            |      |        |          |               |        |                   |                                 |             |            |        |                 |             |     |        |       |          |   |         |            |
| <    | L Market  | Det  | a Laadad   |      |        |          |               |        |                   |                                 |             |            |        |                 |             |     |        |       |          |   |         | >          |
| Live | e! Market | Dat  | a Loaded.  |      |        |          |               |        |                   |                                 |             |            |        |                 |             |     |        |       |          |   |         | .::        |

#### **1.2.2. Option Pricer (screenshots).**

- . × Filter area

Columns area

😂 🖬 • 🐜 • 🖨 🔍 🐚 🛛

Measures

Measures

2014

Dec

Jan

Feb

Total

7.

- 4 ×

YX A

¥ ×

TX

YX

TX V

2015

RFD-Year

RED-Month

Cube s

al M

le riskoate

Cat

Currency

E Customer

Market

Madeurite

ows area

RED-Year

RED-Month

Values

DeltaFut

Vega

Gamma

Theta

MTM

Defer layout update

ig riskfactordate

Bucketed Delta

Bucketed Strike

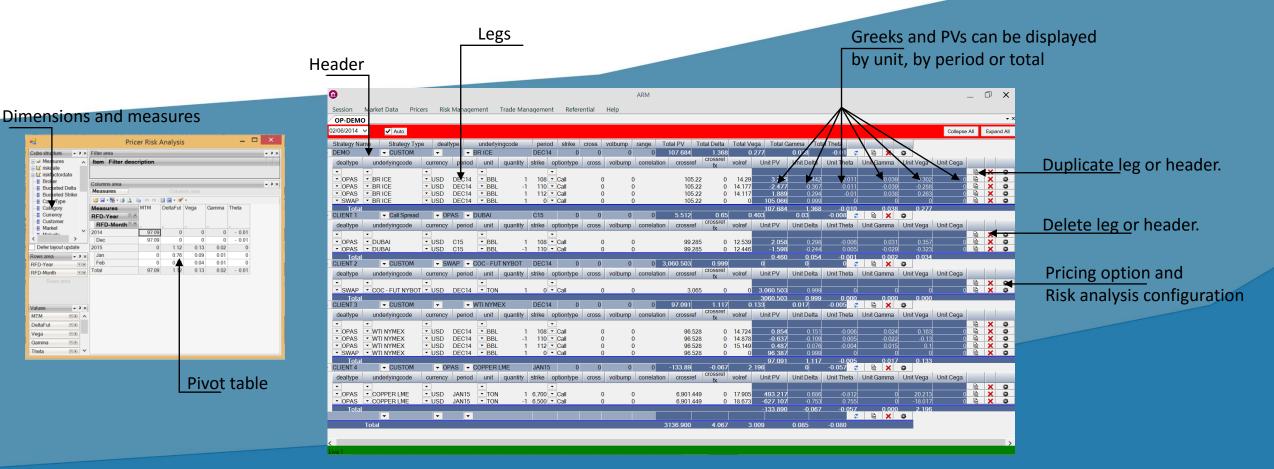

#### 1.3. Trade Management.

- Futures, Forwards, Swaps, American options, Asian options, European options can be inputted. Physical Contracts are under development and should be ready end of the year 2015.
- Trade versioning: every time a trade is modified or deleted a version is created. A complete trade history is available.
- Full strip customisation (see pricers for details).
- Automatic fees calculation depending on Broker and Clearer.
- Portfolio blotter:
  - Real time portfolio monitoring (PnL, fees, greeks).
  - Trade blotter with greeks and PnL.
  - Quick trade insertion with predefined templates.
  - Trade copy, deletion.
- Trade search by criteria (portfolio, trade type...)
- This module is available as C# heavy client.

#### 1.3. Trade Management (Heavy client screenshots).

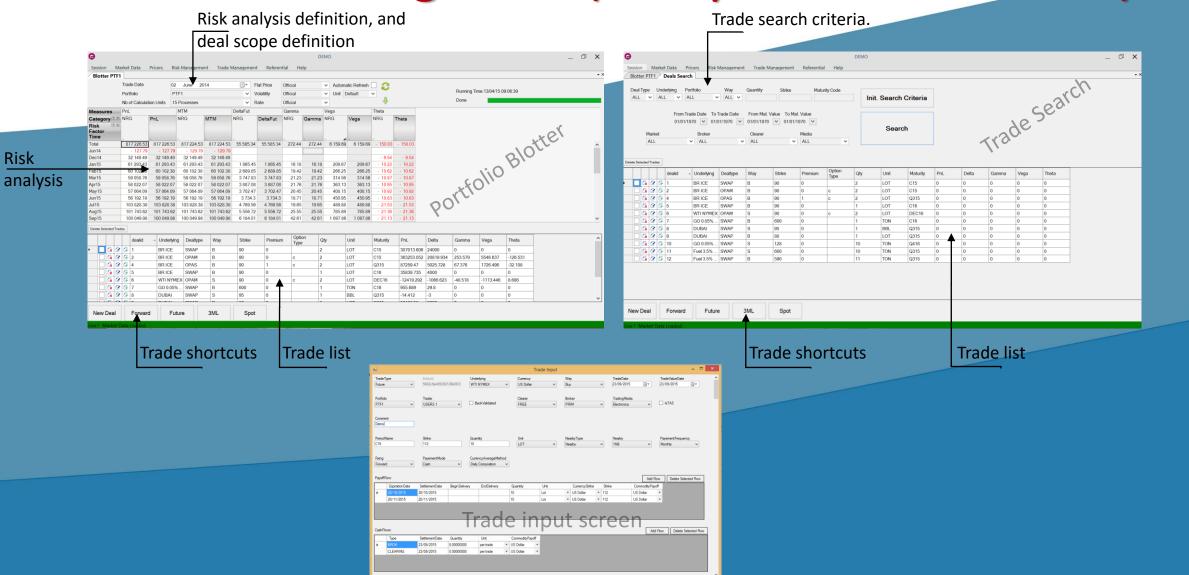

Risk

### 1.4. Risk Analysis.

- Risk analysis can be defined by portfolio or trade list.
- Customisable view using pivot table and tab.
- PnL, Mark to Market, greeks and explained PnL, greeks calculation.
- Bi-axes scenarios, flat price and volatility.
- Calculation distribution on a calculation farm.
- Risk projection on market contracts.
- Drill through to trade id.
- Strike and delta bucketing.
- More than 20 dimensions available (Underlying, portfolio, client...).
- Conditional formatting.
- Users can run risk analysis against different market data sets.
- Comparison of 2 risk analysis.
- Errors and warnings report.

### 1.4. Risk Analysis (screenshots).

|                                                                                                    | <u>iens</u> ic                                           | ons a         | nd n                       | neas                                          | sure                                            | S                          |                            |                                    |                      |                       |                             |                    |                           |                                                   |               |              |
|----------------------------------------------------------------------------------------------------|----------------------------------------------------------|---------------|----------------------------|-----------------------------------------------|-------------------------------------------------|----------------------------|----------------------------|------------------------------------|----------------------|-----------------------|-----------------------------|--------------------|---------------------------|---------------------------------------------------|---------------|--------------|
|                                                                                                    | E                                                        | rrors         | and                        | wa                                            | rnir                                            | gs                         |                            |                                    |                      |                       |                             |                    |                           |                                                   |               |              |
|                                                                                                    |                                                          |               |                            | Vi                                            | ews                                             | dis                        | olay                       | ed l                               | oy ta                | b.                    |                             |                    |                           |                                                   |               |              |
| alculation date:1                                                                                                    | s Search / TIST P<br>6/07/2014 - 2                       | errors. Clic  | ARE SG-LDN<br>k here for d | etails                                        |                                                 | DEI<br>Help                | мо                         |                                    |                      |                       |                             |                    |                           |                                                   | -             | . □ ×<br>•×  |
| DeltaNoYear Veqa<br>be structure 🗸 # ×                                                                                                    | NoYear Gamma<br>Filter area                              | NoYear / PNLI | NoYear / Thet              | alwyear 🖓 S                                   | icenario   M                                    | larketData                 |                            |                                    |                      |                       |                             |                    |                           |                                                   |               | • ×<br>• = × |
| Measures     A     riskdete     ig riskt ctordate                                                                                                    | Item Filter de                                           | scription     |                            |                                               |                                                 |                            |                            |                                    |                      |                       |                             |                    |                           |                                                   |               |              |
| Broker     Bucketed Delta     Bucketed Strike                                                                                                    | Columns area                                             | Category 🖽 U  |                            |                                               |                                                 |                            |                            | Columns a                          | rea                  |                       |                             |                    |                           |                                                   |               | • 0 ×        |
| Bucketed Dolta       Bucketed Strike       Bucketed Strike       Cash Type       Cash Type       Cash Type       Cash Type       Bucketed       Bucketed       Market       Market       II Portfolio       Bisk Factor BM | Category YX                                              |               | M • 🗶 •                    | - NRG                                         |                                                 |                            |                            |                                    |                      |                       |                             |                    |                           |                                                   |               |              |
|                                                                                                    |                                                          |               | CUR                        | HS Fuel<br>180 FOB<br>Sing                    | Jet Kero<br>FOB Sing                            | DUBAI                      | HS Fuel<br>380 FOB<br>Sing | GO 0.05%<br>FOB Sing               | ULSD 10<br>SINGAPORE | BR<br>DATED           | Fuel 3.5%<br>FOB Bge<br>ARA | Jet CIF Cgo<br>NWE | WTI<br>NYMEX              | BR ICE                                            | GASOIL<br>ICE | HO<br>NYMEX  |
|                                                                                                    | Jul 14                                                   | 2 654 017.44  | 2 654 017.44               | 15 432.82                                     | - 14 621.28                                     | 12 115.07                  | - 94.69                    | 28 937.23                          | 1 354.23             | - 6 964 22            | - 1 619.83                  | - 794.38           |                           |                                                   |               |              |
|                                                                                                    | Aug14                                                    | 2 899 821.97  |                            | 13 835.71                                     | - 36 629.54                                     | 20 602.4                   |                            | - 25 496.73                        | 1 713.88             | 29 990 24             | - 34 452.41                 | 10 525.8           | 35 647.47                 | 68 000                                            | 70 396.12     | - 4 493.6    |
| RISK Pactor DM                                                                                                    | Sep14                                                    | 3 273 202.92  | 3 273 202.92               | 5 123.55                                      | 15 839.39                                       | - 7 758.45                 | -1389.82                   | -4 751.12                          | 3 4 1 4 . 5 3        | 19 988.68             | - 2 858.96                  | - 7 100.53         | -9879.51                  | - 61 735.23                                       | 22 680.26     | 1 832.51     |
| ,                                                                                                    | Oct14                                                    | 6 474 862.71  | 6 474 862.71               | - 8 178.08                                    | - 14 067.26                                     | 3 250.73                   | 9.49                       | - 14 961.14                        | 10 000               |                       | - 5 498.55                  | - 7 856.44         | - 100 000                 | 9 295.53                                          | - 15 913.91   | - 1 039.19   |
| Defer layout update                                                                                                    | Nov14                                                    |               |                            | - 3 412.8                                     | - 5 322.72                                      | - 8 398.69                 | 12.04                      | - 1 987.86                         | 10 000               |                       | - 4 792.72                  | - 23 595.16        | 104 259.98                | 9 290.56                                          | - 4 857.46    | - 1 079.74   |
| ws area • # x                                                                                                    | Dec14                                                    |               |                            | 7 116.47                                      | 15 823.51                                       | 10 038.31                  | 15.77                      | - 35.99                            | 10 000               |                       | - 5 041.73                  | 23 640             | - 1 942.18                | 29 372.97                                         |               | 1 007.47     |
| k Factor Time                                                                                                    | Jan15                                                    | 6 961 051.95  | 6 961 051.95               |                                               | - 12 896.42                                     | - 33 943.8                 |                            | - 64 470.4                         | 16.16                |                       |                             |                    | 4 700.14                  |                                                   |               | - 1 003.4    |
| Rows area                                                                                                    | Feb15                                                    |               |                            | - 2 972.63                                    | - 10 880.75                                     | - 33 933.32                |                            | - 38 237.55                        | 14.53                | 9 981.56              |                             | 74.54              | - 1 350.11                | 23 362.34                                         | 27 857.14     |              |
|                                                                                                    | Mar15<br>Apr15                                           | 4 172 676 29  | 4 172 676 29               | - 11 549.76                                   | -9857.67<br>3034.1                              | - 29 928.38<br>- 29 914 26 |                            | - 43 642.65<br>3 639.28            | 19.48<br>- 9.660.74  | 9 977.31<br>19 945.43 |                             | 71.51              | - 228.21                  | 68 665.39<br>57 421.17                            |               |              |
|                                                                                                    | May15                                                    | 4 1/2 0/0.29  | 4 1/2 0/0.29               | - 9 992.93                                    | 5 167.07                                        | - 29 914.20                |                            | 5 175.03                           |                      | 19 945.43             |                             | 25.33              |                           | 37 397.62                                         | 15 909.09     |              |
|                                                                                                    |                                                          |               |                            | -6 249.73                                     | 6 425.97                                        | - 20 000.23                |                            | 6 773.04                           | - 8 356.81           | 0                     |                             | 60.4               | - 10 983.92               | 94 309.04                                         | 0             |              |
|                                                                                                    |                                                          | 1 227 287.74  | 1 227 287.74               |                                               | - 3 939.2                                       |                            |                            | - 995.49                           | 000.01               | - 5 090.3             |                             | 71.16              |                           | 10 670.96                                         |               |              |
|                                                                                                    | Jun15<br>Jul15                                           |               |                            |                                               | - 6 114.54                                      |                            |                            | - 994.72                           |                      | - 5 103.71            |                             | 83.29              |                           | - 13 181.31                                       |               |              |
|                                                                                                    | Jul15<br>Aug15                                           | 122/201.14    |                            | - 107.36                                      |                                                 |                            |                            | - 993.97                           |                      | - 5 120.69            |                             | 0                  |                           | 9 667.18                                          |               |              |
| lues • # x                                                                                                    | Jul15                                                    | 1 22/ 207.74  |                            | - 107.36                                      | 2 4 6 1.71                                      |                            |                            | - 993.97                           |                      |                       |                             |                    |                           |                                                   |               |              |
| lues • # x                                                                                                    | Jul15<br>Aug15                                           | 122/20/./4    |                            |                                               |                                                 |                            |                            | - 5 432.72                         |                      |                       |                             | 0                  |                           | 4 755.13                                          |               |              |
| lues • # x                                                                                                    | Jul15<br>Aug15<br>Sep15                                  | 122/207.74    |                            | - 100.97                                      |                                                 |                            |                            |                                    |                      |                       |                             | 0                  |                           |                                                   | 0             |              |
| lues • # x                                                                                                    | Jul15<br>Aug15<br>Sep15<br>Oct15                         | 1227 207.74   |                            | - 100.97<br>- 8 936.61                        | 2 451.71<br>- 3 7 59.45                         |                            |                            | - 5 432.72                         |                      |                       |                             | 0                  | - 42 738.17               | 4 755.13<br>28 266.16                             | 0             |              |
| lues • 9 x<br>eltaFut • 10                                                                                                    | Jul15<br>Aug15<br>Sep15<br>Oct15<br>Nov15                | 1 227 207.74  |                            | - 100.97<br>- 8 936.61<br>- 100.8             | 2 461.71<br>- 3 719.45<br>6 028.21              |                            |                            | - 5 432.72<br>- 992.37             |                      |                       |                             | 0                  | - 42 738.17               | 4 755.13<br>28 266.16                             | 0             |              |
| lues • • × • x<br>ItaFut • •                                                                                                    | Jul 15<br>Aug 15<br>Sep 15<br>Oct 15<br>Nov 15<br>Dec 15 | 122/201./4    |                            | - 100.97<br>- 8 936.61<br>- 100.8<br>- 107.01 | 2 461.71<br>- 3 7 19.45<br>6 028.21<br>5 881.25 |                            |                            | - 5 432.72<br>- 992.37<br>- 991.47 |                      |                       |                             | 0                  | - 42 738.17<br>- 6 257.44 | 4 755.13<br>28 266.16<br>290 107.93<br>- 72 209.8 | 0             |              |

Simulation Definition.

| Job Definition                                              |                                 |
|-------------------------------------------------------------|---------------------------------|
| Name TEST PTF1                                              |                                 |
| Portfolios PTF10 × 9                                        |                                 |
|                                                             | <u>Trade scop</u> e definition. |
| Trade List                                                  |                                 |
| ✓ With Deal Info With Explained PnL Indicators After Fixing |                                 |
| Add scenarios Remove scenarios 0                            | Pricing options.                |
| Units Default V Market Closing Master V                     |                                 |
| Trade Version 13 April 2015                                 |                                 |
|                                                             |                                 |
| Technical Parameters                                        |                                 |
| Calculation Unit Number 15 Processes V                      |                                 |
| Change Views 73                                             | Technical Option                |
|                                                             | ·                               |
| Save 13 April 2015 🛒 Run                                    |                                 |
|                                                             |                                 |

#### Scenario Designer.

| *       | Underlying<br>ALUMINIUM LME |        | Curve<br>Forward | V | Bump Style<br>Relative | ~ | bumpsizes       |
|---------|-----------------------------|--------|------------------|---|------------------------|---|-----------------|
|         |                             | -      |                  | - |                        | _ |                 |
| Ck<br>O |                             | ~      | Forward          | ~ | Absolute               | ~ | -15;-5;0;5;15   |
|         | NICKEL LME                  | ~      | Forward          | ~ | RelativePrompt         | ~ | -20;-10;0;10;20 |
|         | LEAD LME                    | ~      | Forward          | ~ | Relative               | ~ | -20;-10;0;10;20 |
|         |                             |        | Forward          | ~ | Relative               | ~ | -20;-10;0;10;20 |
| ALL     |                             | $\sim$ | Volatility       | ~ | Absolute               | ~ | -15;-5;0;5;15   |
| ×       |                             | ~      |                  | ~ |                        | ~ |                 |
|         |                             |        |                  |   |                        |   |                 |

<u>Pivot</u> table

#### 1.5. Session.

- Users can define their own layout, and save it.
- The layout is available from any computer.
- The session can be open manually or automatically at a given time.

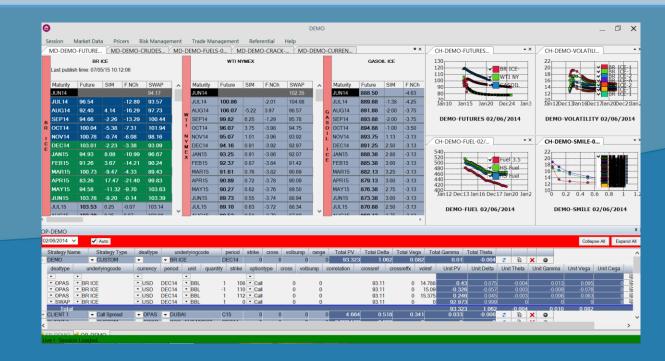

#### 1.6. Referential Management.

- The application has its own referential, it can be managed from the user interface, and it is stored into the database.
- Referential data includes calendars, market conventions, underlying definition, clients, analytical structure (portfolios, portfolio groups) ...
- Referential can be fed from external sources.
- Referential can be exported in XML format.

| ab | leManager |             |               |              |               |            |              |              |              |                |              |                     |             |       |             |             |         |                                                                                                    |   |
|----|-----------|-------------|---------------|--------------|---------------|------------|--------------|--------------|--------------|----------------|--------------|---------------------|-------------|-------|-------------|-------------|---------|----------------------------------------------------------------------------------------------------|---|
| 01 | yings ∨   | Load        |               |              |               |            |              |              |              |                |              |                     |             |       |             |             |         |                                                                                                    |   |
| 1  | code      | description | underlyingcal | pricingmodec | defaultunitco | marketcode | valuedateruk | calendarcode | currencycode | interpolationt | crackformula | isswap              | efsformula  | nbefs | quotingcoef | quotingtype | efstype | including                                                                                                    | - |
| 1  |           | DIFF F01    | NRG           | DFT          | BBL           | OTC        | 20D          | NYM          | USD          | NO             | 0.1574803    | Ó                   |             | 0     | 1.00000000  | SWAP        |         | -                                                                                                    |   |
|    | 100       | ULSD10M     | NRG           | DFT          | TON           | PLA        | 2OD          | PLE          | USD          | NO             |              | <b>v</b>            | 1"[1CC]-1"[ | -9999 | 1.00000000  | SWAP        | SWAP    | <ul> <li>Image: A second second s</li></ul> |   |
|    | 1CM       | PLATT UL    | NRG           | DFT          | TON           | PLA        | 2OD          | PLE          | USD          | NO             |              | <ul><li>✓</li></ul> | 1*[1CM]-1*  | -9999 | 1.00000000  | SWAP        | SWAP    | <ul> <li>Image: A set of the set of the</li></ul>  |   |
|    | 1CN       | PLATT UL    | NRG           | DFT          | TON           | PLA        | 20D          | PLE          | USD          | NO             |              | <b>v</b>            | 1"[1CN]-1"[ | -9999 | 1.00000000  | SWAP        | SWAP    | ✓                                                                                                    |   |
|    | 1FB       | F10NWEFB    | NRG           | DFT          | TON           | PLA        | 20D          | PLE          | USD          | NO             |              | <                   | 1*[1FB]-1*[ | -9999 | 1.00000000  | SWAP        | SWAP    | Image: A start and a start a start           | Ē |
|    | 1FC       | PLATT FO    |               | DFT          |               | PLA        |              |              |              | NO             |              | -                   | 1*[1FC]-1*[ | -9999 |             | SWAP        | SWAP    | <b>v</b>                                                                                                    |   |
|    | 1MC       |             |               |              |               | PLA        |              |              |              | NO             |              | ~                   | 1*[1MC]-1*  | -9999 |             | SWAP        | SWAP    | <ul> <li>Image: A state</li> <li>Image: A state</li> <li>Image: A state<td></td></li></ul>                                                                                                    |   |
|    | 1SG       | PLATT UL    |               |              |               | PLA        |              |              |              | NO             |              | <ul><li>✓</li></ul> | 1*[1SG]-1*  | 1     |             | SWAP        | SWAP    | -                                                                                                    |   |
|    | 38B       | BU380 SGP   |               |              |               | PLA        |              |              |              | NO             |              | <ul><li>✓</li></ul> | 1*[38B]-1*[ | -9999 |             | SWAP        | SWAP    | ✓                                                                                                    |   |
|    |           |             |               |              |               | OTC        |              |              |              |                | 0.1574803    |                     |             | 0     |             | SWAP        |         | ~                                                                                                    |   |
|    |           |             |               |              |               |            |              |              |              | NO             |              | <                   | 0.1574803   | 1     |             | SWAP        | SWAP    | <ul><li>✓</li></ul>                                                                                                    |   |
|    |           |             |               |              |               |            |              |              |              | NO             |              | ~                   | 1*[3FM]-1*  | -9999 |             | SWAP        | SWAP    | ~                                                                                                    |   |
|    |           |             |               |              |               |            |              |              |              |                | 0.1538461    |                     |             | 0     |             | SWAP        |         | ✓                                                                                                    |   |
|    | AL        | ALUM - F    |               |              |               | LME        |              |              |              | LIN            |              |                     |             | 0     | 1.00000000  |             |         | ~                                                                                                    |   |
|    | ALA       | AL ALLOY    |               |              |               | LME        | 20D          |              |              | LIN            |              |                     |             | 0     | 1.00000000  |             |         | ✓                                                                                                    |   |
|    | AP2       | API2 CUR    |               |              |               | API        |              |              |              | NO             |              |                     |             | 0     | 1.00000000  |             |         | ~                                                                                                    | 1 |
|    | AP4       |             |               | DFT          |               | API        |              |              |              | NO             |              |                     |             | 0     | 1.00000000  |             |         | ✓                                                                                                    | 1 |
|    | AUA       | C02_AU      |               | EM           |               | ECX        |              |              |              | LIN            |              |                     |             | 0     | 1.00000000  |             |         | ✓                                                                                                    |   |
|    | AUD       |             |               |              |               | GLO        |              |              |              | LIN            |              |                     |             | 0     | 1.00000000  |             |         | ✓                                                                                                    | _ |
|    | AUE       | CO2_AU      |               |              |               | ECX        |              |              |              | LIN            |              |                     |             | 0     | 1.00000000  |             |         | <ul> <li>Image: A state of the state of the state of</li></ul>  | 1 |
|    | AUL       | CO2_AU      |               | EM           |               | ECX        |              |              |              | LIN            |              |                     |             | 0     | 1.00000000  |             | _       |                                                                                                    | _ |
|    | AUS       | CO2_AU      |               |              |               | ECX        |              |              |              | LIN            |              |                     |             | 0     | 1.00000000  |             |         | ✓                                                                                                    | 1 |
|    | AUU       | CO2_AU      |               | EM           |               | ECX        |              |              |              | LIN            |              |                     |             | 0     | 1.00000000  |             |         | ✓                                                                                                    | 1 |
|    | AUV       | CO2_AU      | 6.00          |              |               | ECX        |              |              |              | LIN            |              |                     |             | 0     | 1.00000000  |             |         | ✓                                                                                                    | 1 |
|    | BAR       |             |               |              |               | ASX        |              |              |              | BKS            |              |                     |             | 0     | 1.00000000  |             |         | ~                                                                                                    | 1 |
|    | BL        | OIL - FUT   | NRG           | DFT          | BBL           | ICE        | 20D          | ICE          | USD          | NO             |              |                     |             | 0     | 1.00000000  | FUT         |         |                                                                                                    |   |

#### 1.7. Excel API.

• The main functionalities are available from the Excel API:

- Price contribution and subscription.
- Pricing of instrument (swap, options).
- Trade insertion.

• Allow to quickly specify new needs or design tailor made pricing tools.

Same level of security as the main application.

#### 1.8. Connectivity with other systems.

- Bloomberg: API is implemented and allow to use either the client API or a B-Pipe connection. Closed days, live mid prices, fair values, settlements and fixings could be retrieved from the wrapper.
- Reuters: Live prices can be published or subscribed.
- Murex: Prices can published or retrieved from murex, users can specify the environment. And depending on the client configuration, trades could also be retrieved/inserted.
- Export/Import: Price can be exported to/imported from Totem or Super Derivatives, or by Email.
- Pricing API: The application has its own pricing library, but a client pricing library can be easily plugged using the pricing API wrapper.

#### 1.9. Security and Audit.

- Transparent integrated Microsoft Windows security.
- Your own security module can be implemented.
- 4 different roles are available: Administrator, Trader, Sale, Operator.
- Only traders can publish prices.
- Market Data changes are audited.
- Trade changes are audited, i.e. a full history of the trade is available into the database.

#### 1.10. Logical Architecture.

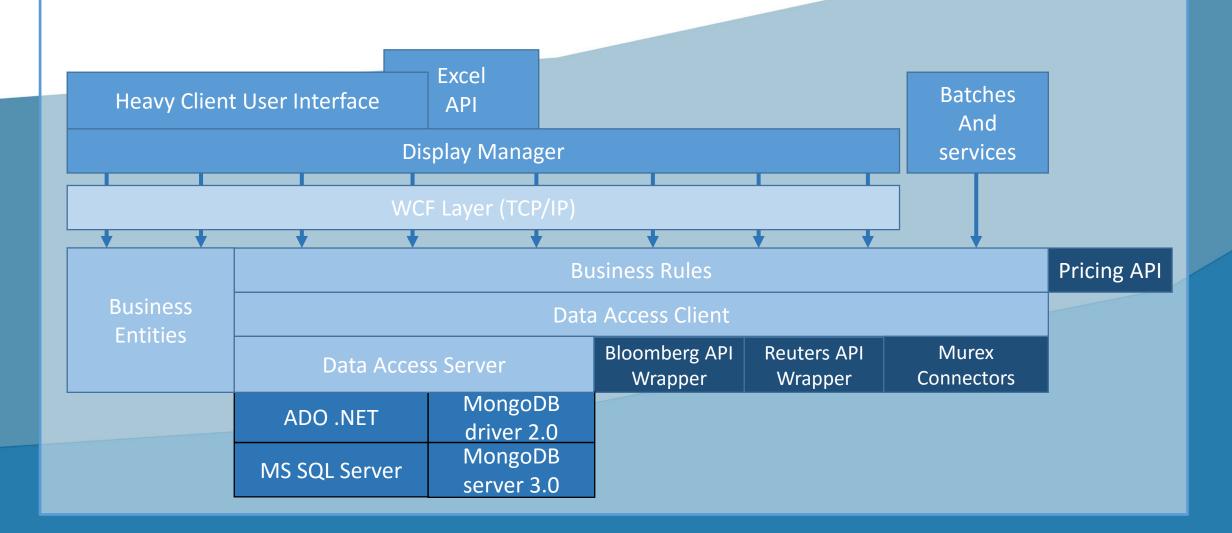

#### 1.11. Technical Infrastructure.

- Thanks to the logical architecture, the technical infrastructure could be very flexible:
  - Simple client/server: with 1 database server, and clients. In this case, clients will act as calculation node for the risk analysis calculation distribution.
  - N tiers with an HPC grid: 1 database server, one or several application server, and one HPC calculation farm.
  - A middleware can be also added to speed up the curves sharing across geographical places.
- The technical infrastructure could be hosted and managed by the client, or we can propose a fully managed infrastructure.

#### 2.12. Data storage.

- Referential data, market data, and market convention are stored in a relational database (MS SQL).
- Trades, and trade elements are stored in a document database (MongoDB).
- This design brings a high flexibility in trade storing and remove the constraint of high cost of maintainability of a complex relational data schema.
- New types of trade and trade modules can be added easily without changing the database. Only the user interface and business logic should be designed.